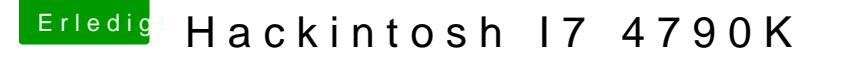

Beitrag von Sainz vom 29. Mai 2017, 19:04

Hab es heute wieder versucht.

Habe mein Mainboard getauscht, hatte noch ein ASRock H81M und hier im Beschreibung dafür.

Erst kam der Bloothadadapter Fehler, habe die dazu gehörige ketext eing es geht.

Im osx wollte ich dann modenten ches gibt kein oder in der Partition.

Dach langem suchen fände ich die Multibeast darein im System/Library/E der heißt, bin nämlich arbeiten)

Meine Frage, ist es normal das die Multibeast ketext in diesem Ordner landen?

Und die zweite Frage, wieso habe ich nicht den Efi Ordner in der Partition?